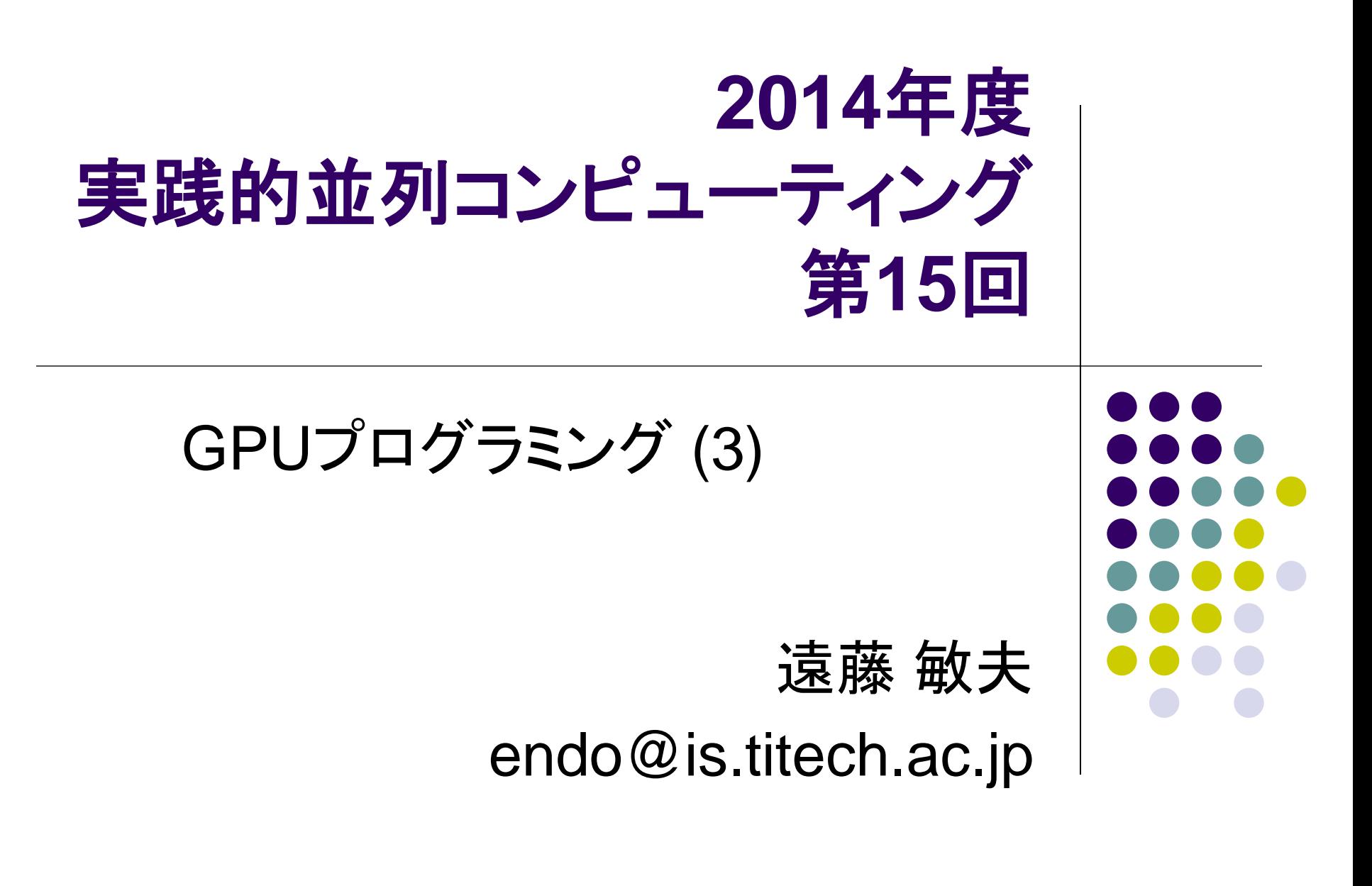

# **CUDA**による**GPU**プログラミング

- main関数はCPU上で始まる。GPUで動作させたい(高速化 したい)箇所をGPUカーネル関数として記述
	- \_\_\_global\_\_\_, \_\_\_device\_\_\_つき関数
- GPUカーネル関数はGPU上のメモリ(デバイスメモリ)だけを アクセスできる
	- デバイスメモリの操作にはcudaMalloc, cudaMemcpy
- \_\_global\_\_関数呼び出しの<<<...>>>構文で、スレッドブロ ック数とスレッド数を指定
	- ハードウェアのコア数の<<<14,192>>>より多い方が高速な傾向

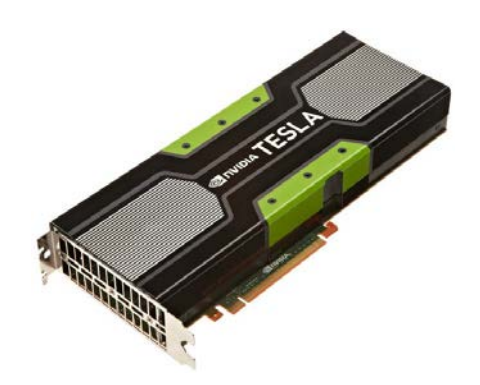

#### カーネル関数内でできること・できないこと

- if, for, whileなどの制御構文はok
- GPU側メモリのアクセスはok、CPU側メモリのアクセスは不可
	- inc\_seqサンプルで、arrayDと間違ってarrayHをカーネル関数に渡し てしまうとバグ!! (何が起こるか分からない)
- ファイルアクセスなどは不可
	- printfは例外的にokなので、デバグに役立つ
- 関数呼び出しは、「\_\_device\_\_つき関数」に対してならok

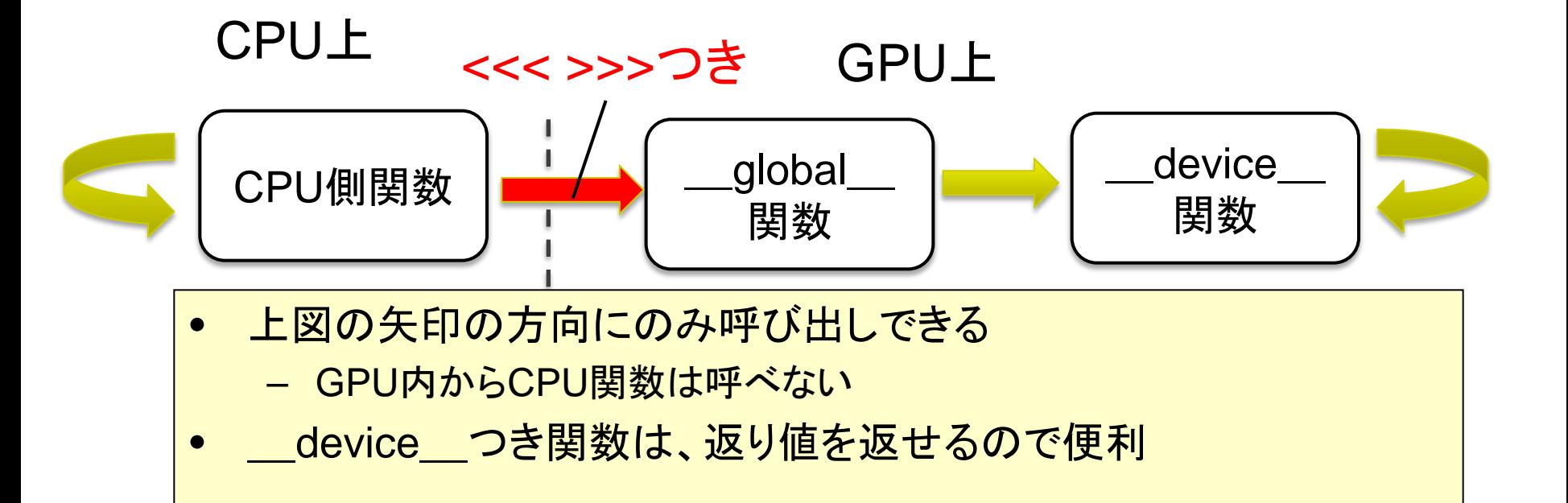

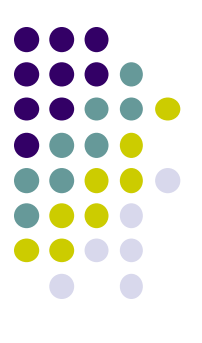

## 「コアレスド・アクセス」によるメモリ アクセス効率化

#### グローバルメモリのアクセスの効率化: コアレスド・アクセス

 メモリの性質上、「近い(たとえば番号が隣りの)スレッドが近 いアドレスを同時にアクセスする」のが効率的

● コアレスド・アクセス (coalesced access)と呼ぶ

隣り合ったスレッドが、 配列の隣の要素をアク セス コアレスドアクセス になっており、高速

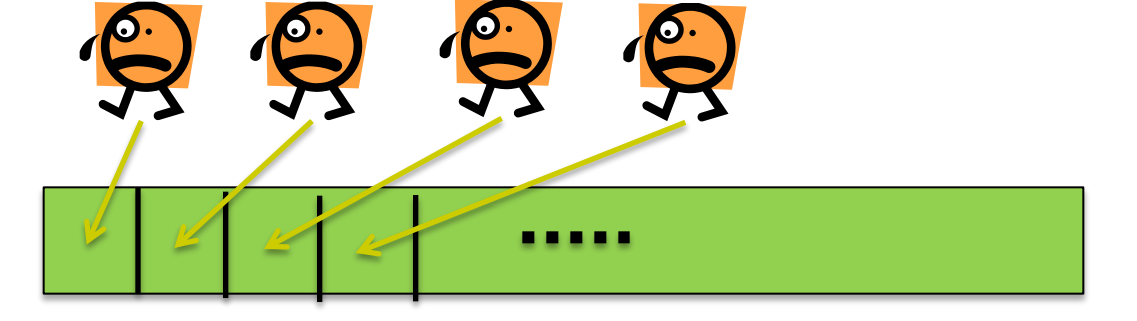

各スレッドがばらばらの 要素をアクセス コアレスドアクセス ではなく、低速

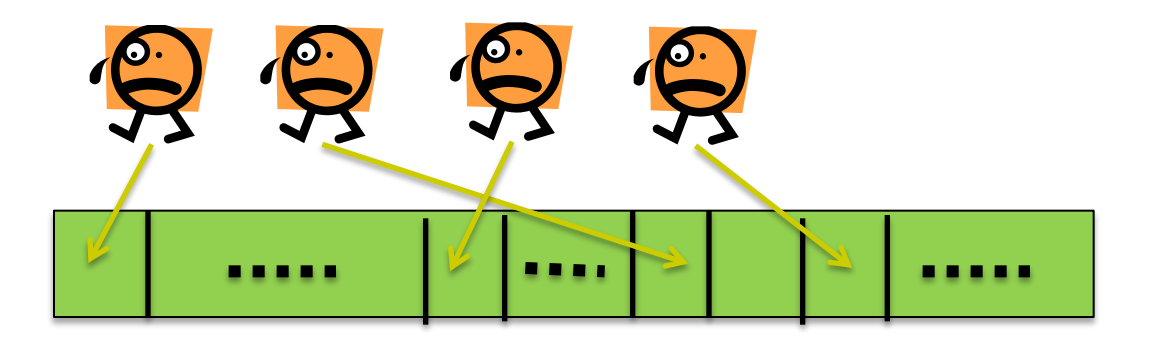

基礎編のinc\_parプログラムは、コアレスドアクセスになっていた

## コアレスドアクセス有無の影響

- blockDimが二次元/三次元指定の場合、x方向に並んだスレ ッドたちのアクセス場所が重要
	- matmul\_parサンプルでは、もともとコアレスドアクセスが効いていた
	- このサンプルではデータ並びはrow-major

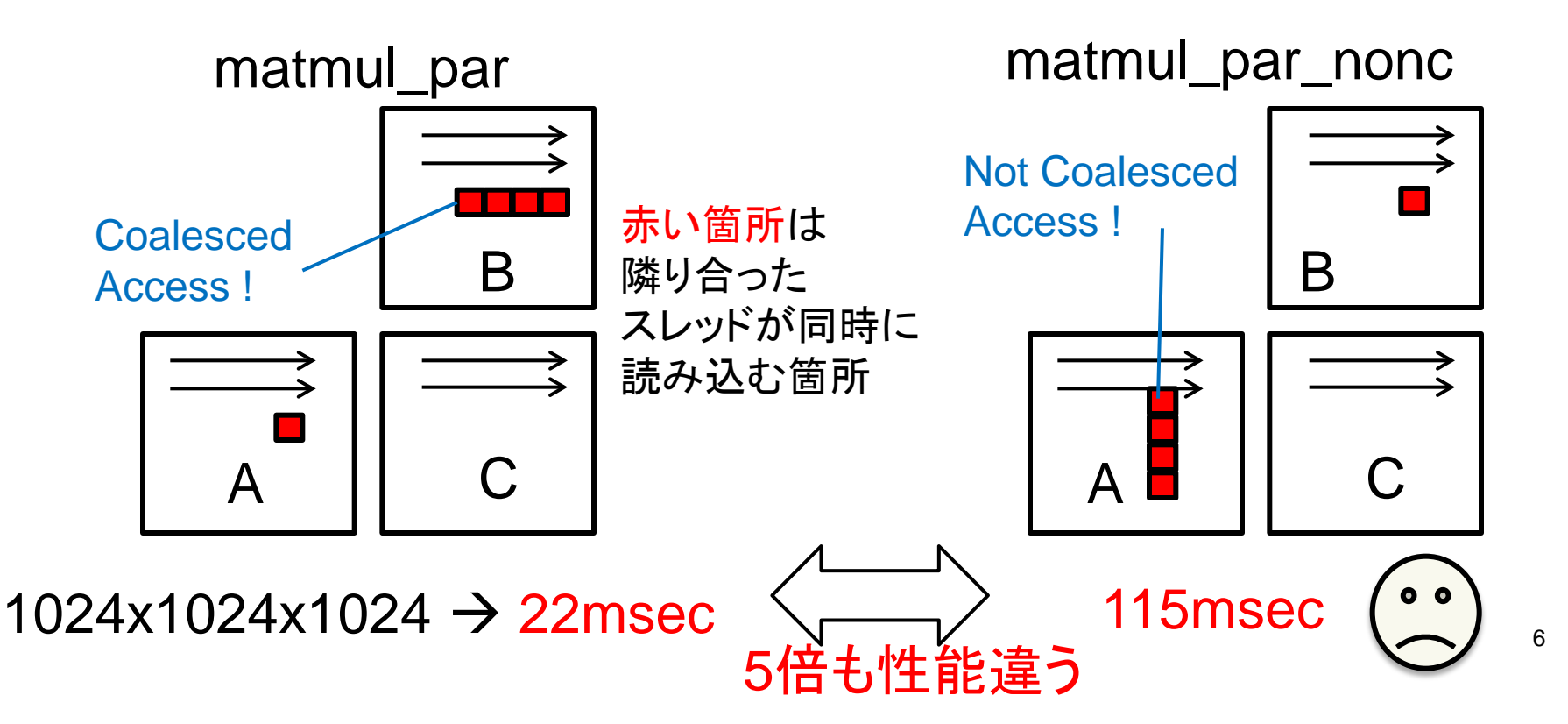

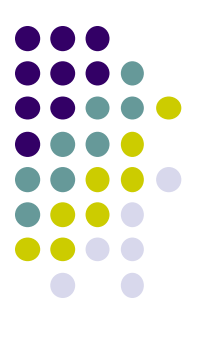

# 「**DIVERGENT**分岐」の削減による 効率化

# **GPU**でのスレッドの実行のされ方

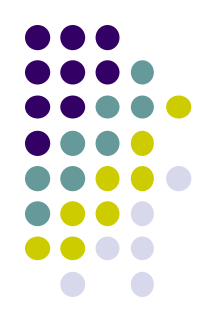

- スレッドブロック内のブロック達は、(プログラマか らは見えないが)32スレッドごとの塊(warp)単位 で動作している
- Warpの中の32スレッドは、「常に」足並みをそろ えて動いている
- →If文などの分岐があるとどうなる?
	- Warp内のスレッド達の「意見」がそろうか、そろわな いかで、動作が異なる

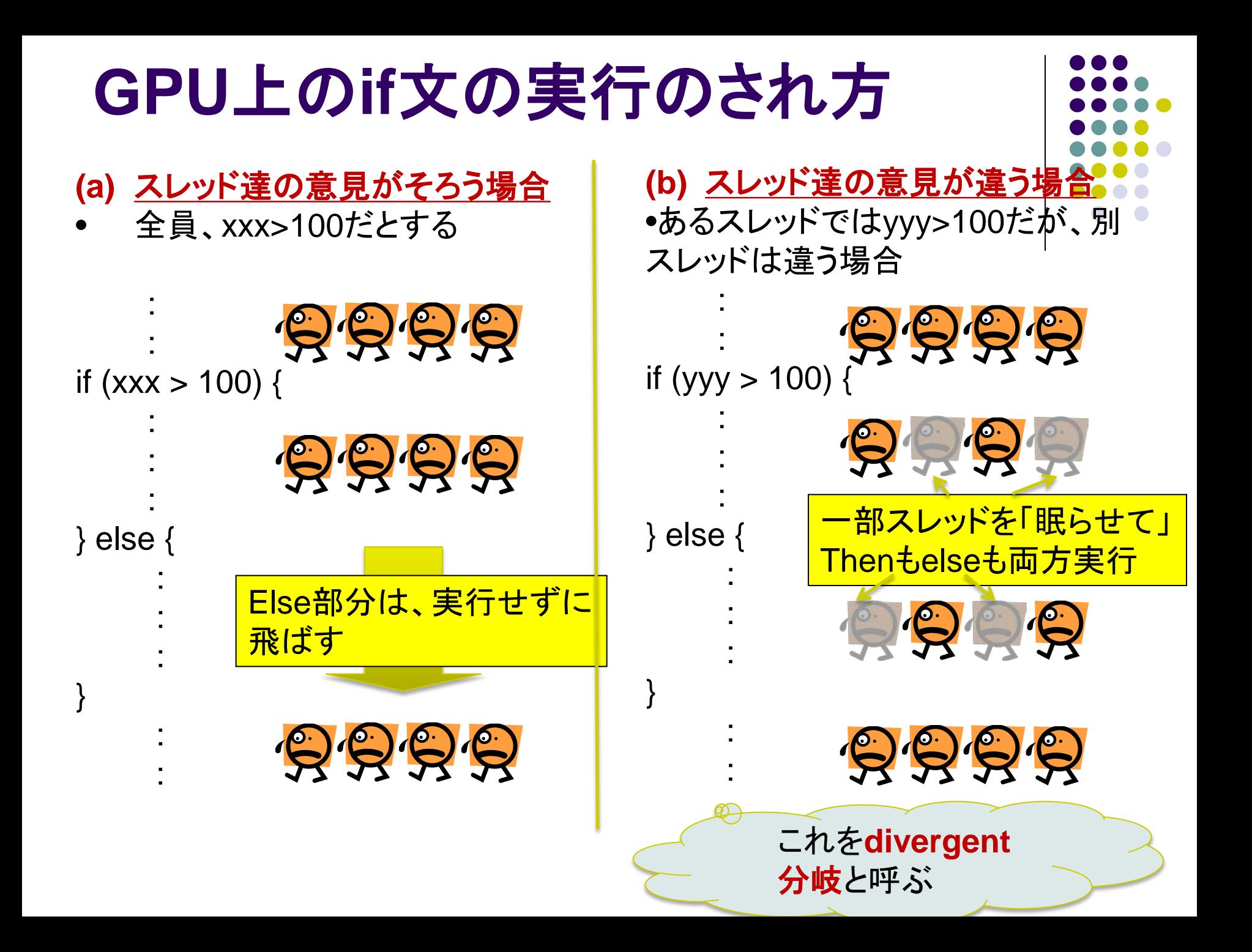

# **Divergent**分岐はなぜ非効率**?**

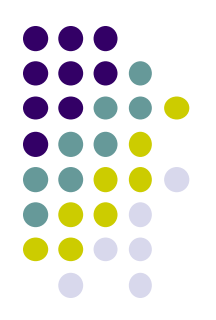

- CPUの常識では、if文はthen部分とelse部分の 片方しか実行しないので、片方だけの実行時間 がかかる
- Divergent分岐があると、then部分とelse部分の 両方の時間がかかってしまう

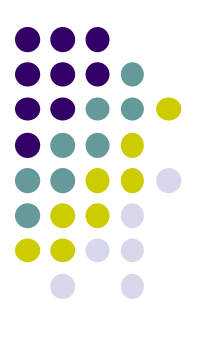

## 「共有メモリ」の有効活用

# **CUDA**メモリモデル

#### スレッドが階層化されているのと同様、 メモリも階層化されている

- スレッド固有
	- レジスタ → 局所変数を格納。高速だが容量小
- ブロック内共有
	- 共有メモリ → 本スライドで登場。高速だが容量 小
	- (L1キャッシュ)
- グリッド内(全スレッド)共有
	- グローバルメモリ $\rightarrow$  \_\_global\_\_変数や cudaMallocで利用。容量大きいが低速
	- (L2キャッシュ)

#### それぞれ速度と容量にトレードオフ有 (高速&小容量 vs. 低速&大容量) メモリアクセスの局所性が重要

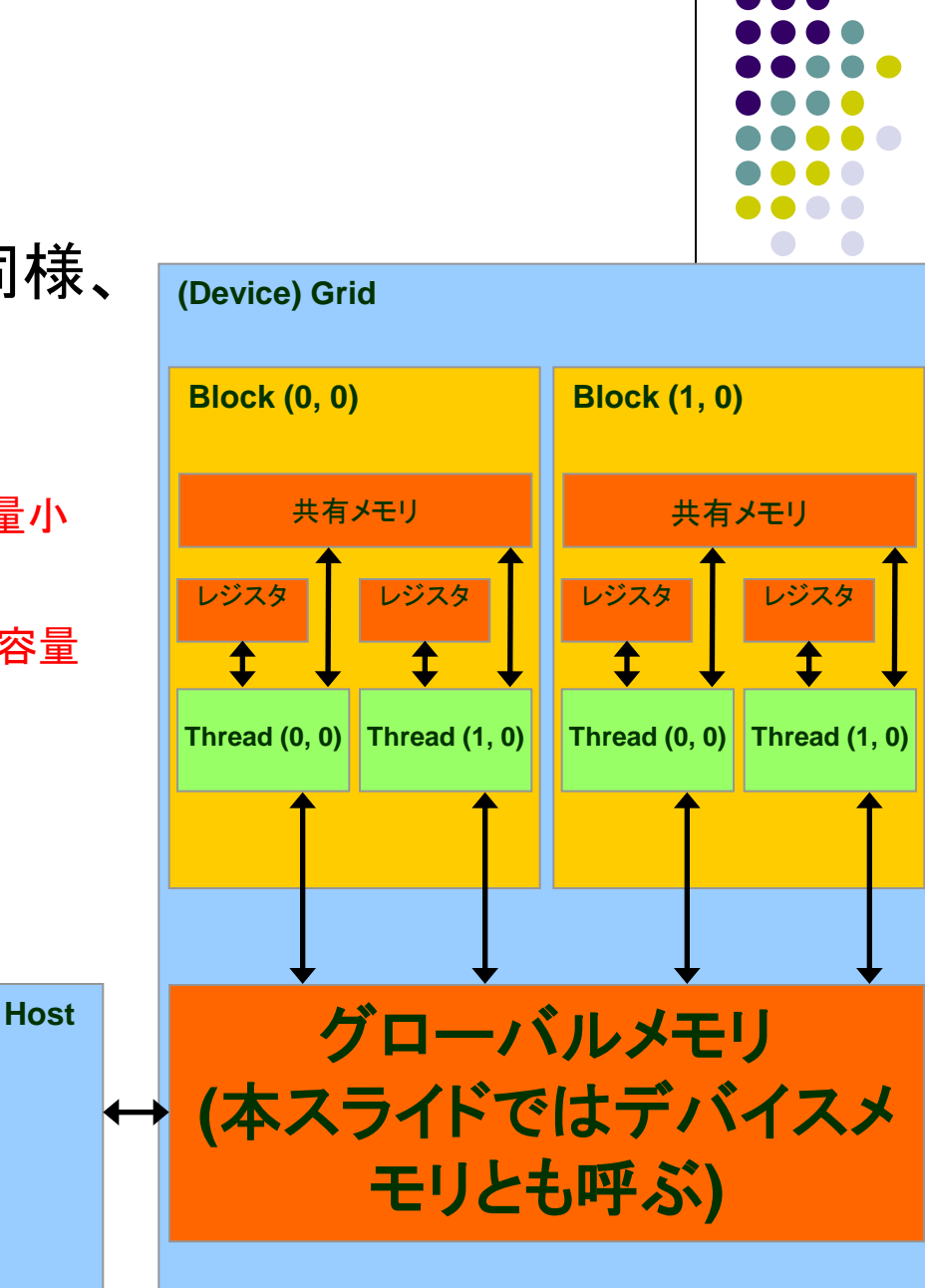

Source: Kirk and Hwu, ECE 498AL, UIUC

#### 共有メモリの利用による プログラム効率化

- 基礎編のようにプログラムを 書くと、通常はレジスタとグロ ーバルメモリのみを利用
- 共有メモリとは:
	- ブロック内のスレッド達で共有さ れるメモリ領域
	- 高速
	- 容量は小さい(ブロックあたり 16KB以下)
- shared\_\_ int a[16]; のよう に書くと、共有メモリ上に置か れる

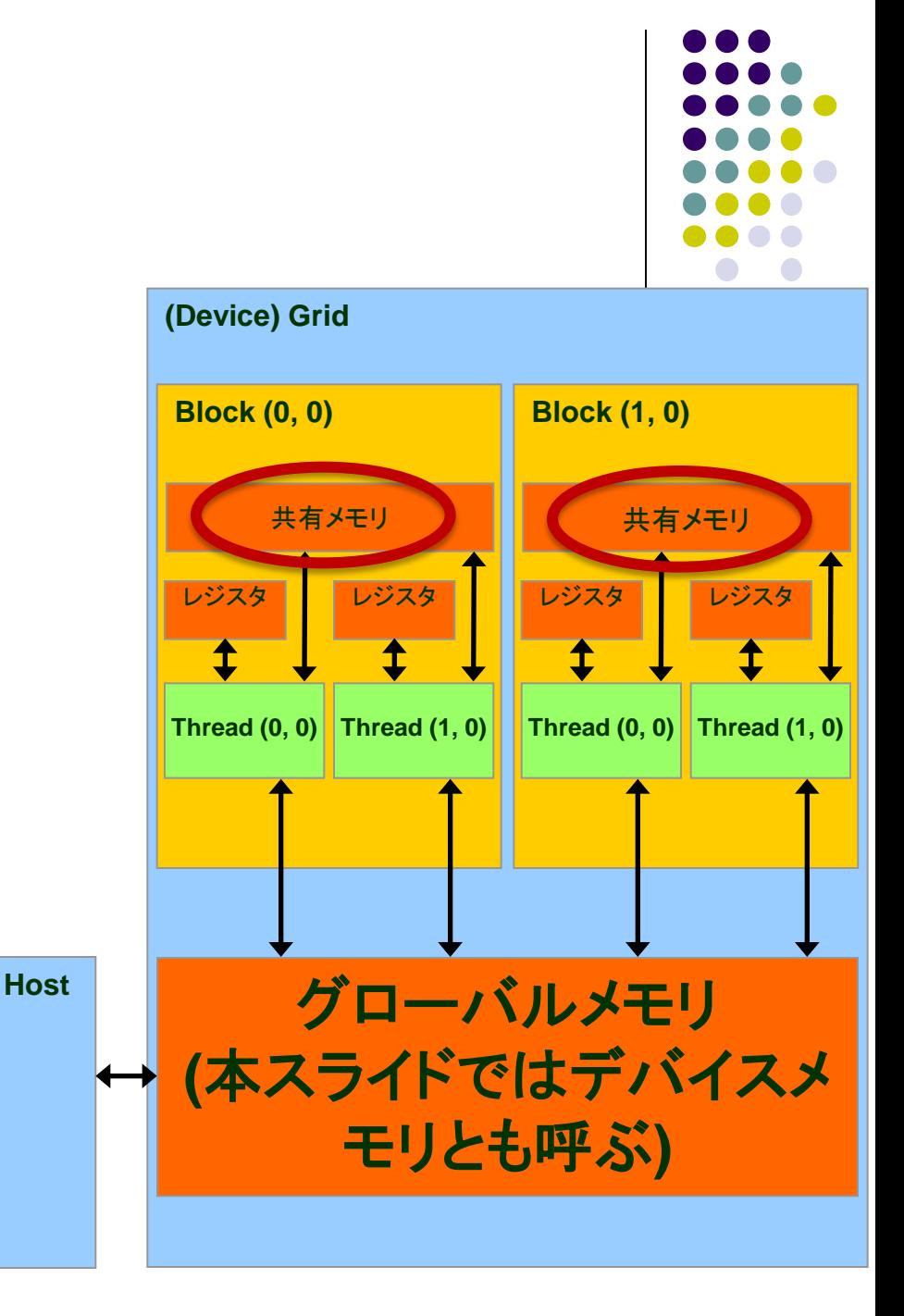

## 共有メモリをどういう時に使うと効果的 ?

- 一般的には、グローバルメモリの同じ場所を、ブロック内 の別スレッドが使いまわす場合に効率的
	- たとえばmatmul\_parプログラムでは、A, Bの要素は複数スレッ ドによって読み込まれる
- 一度グローバルメモリから共有メモリに明示的にコピー してから、使いまわすと有利
	- カーネル関数の書き換えが必要
	- ただし、GPUにはキャッシュもあるため、共有メモリで本当に高 速化するか?は場合による

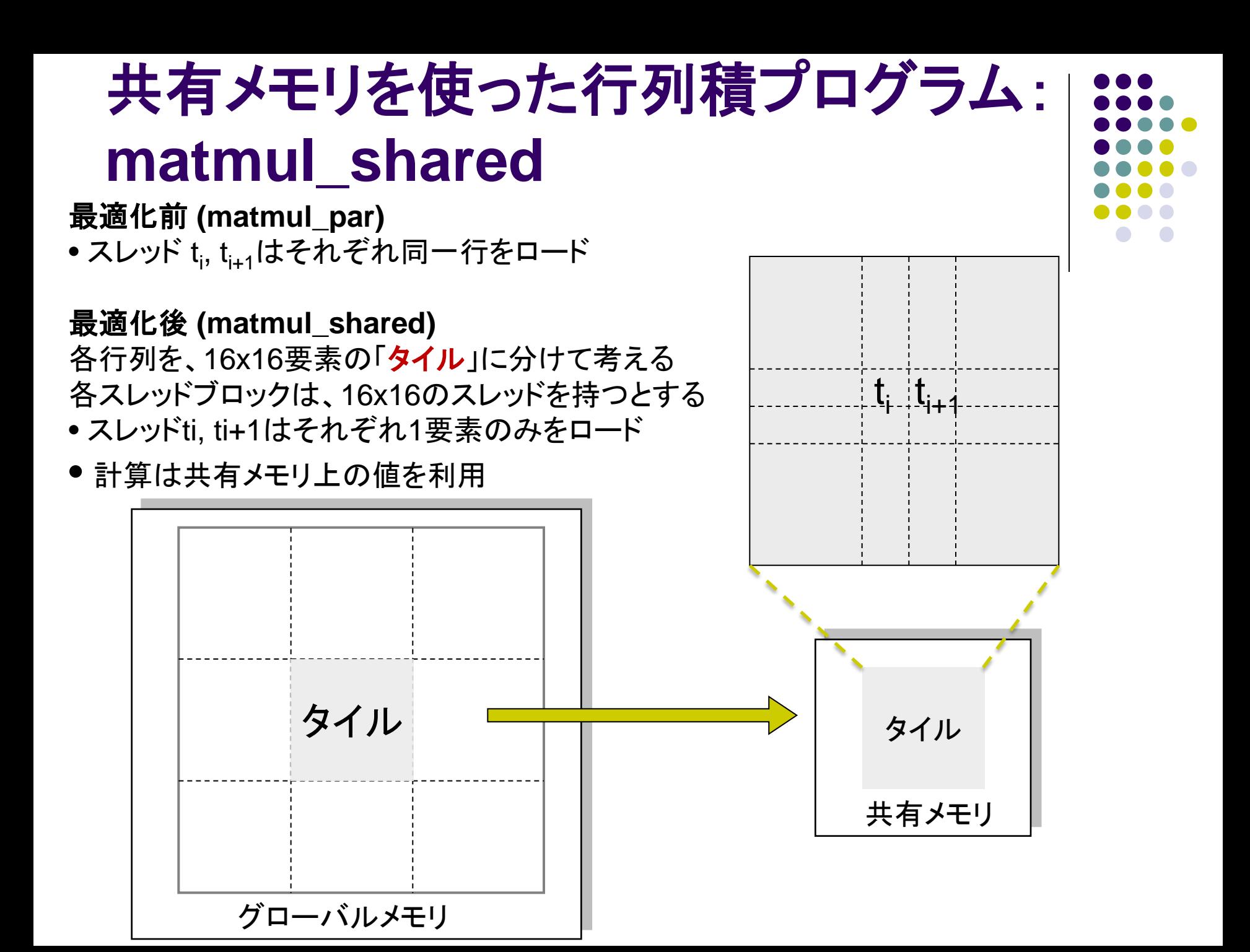

# **matmul sharedの流れ**

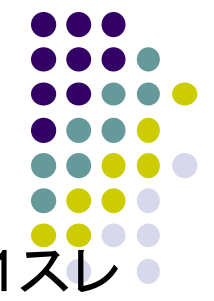

このプログラムでは、1スレッドブロックがCの1タイル分を計算。1スI ッドがCの1要素を計算。

- 1.行列A、B共に、その一部のタイルをグローバルメモリから共有メモ リにコピー
- 2. \_syncthreads()により同期 3.共有メモリを用いてタイルとタイルのかけ算。 4.次のタイルのために、1へ戻る 5.各スレッドは、自分が計算したC<sub>ii</sub>をグローバルメモリに書き込む
- <u>• 2.の syncthreads() とは?</u>
	- <mark>- スレッドブロック内の全スレッドの「足並みをそろえる(同期)」</mark>
	- この命令を呼ぶまでは、共有メモリに書いた値が必ずしも他のスレッ ドへ反映されない

CUDAにはブロックをまたいだ全スレッドのバリア同期がない 一度GPUカーネル関数を抜ければその効果

# 共有メモリを使った高速化の結果

サイズ1024x1024の行列A, B, Cがあるとき、C=A×Bを 計算する

- matmul\_cpu.c
	- CPUで計算
	- **→ 約8.3秒** (gcc –O2でコンパイルした場合)
- matmul\_seq.cu
	- **GPUの1スレッドで計算 → 約200秒**

matmul\_par.cu

• GPUの複数スレッドで計算 → 約0.027秒

matmul\_shared.cu

- GPUの複数スレッドで計算し、共有メモリも利用
- 約**0.012**秒**(!)**

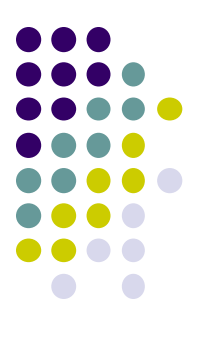

# **CUDA**プログラムの時間計測に関 する注意

# 時間計測に関する注意

- プログラム中の各部分にかかる時間を測るためは、 clock(), gettimeofday()関数を使うことはよくある
- CUDAプログラムで以下を測るとき注意が必要

(a) cudaMemcpy(ホスト→デバイス方向) (b) カーネル関数呼び出し

● 本当の時間よりもはるかに短く見えてしまう

実際には、上記(a)(b)を実行すると、「仕事を依頼しただけ」の 状態で、実行が帰ってきてしまう(非同期呼び出し)

→時刻測定前にcudaDeviceSynchronize()を行っておくこと ●cudaDeviceSynchronize()の意味:「現在までにGPUに依頼し た仕事が、全部終了するまで待つ!

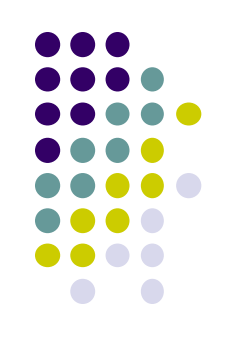

# 各部分ごとの時間計測を行うには

```
clock_t t1, t2, t3, t4
```

```
cudaDeviceSynchronize(); t1 = clock();
cudaMemcpy(・・・, cudaMemcpyHostToDevice);
```

```
cudaDeviceSynchronize(); t2 = clock();
my_k kernel<<<\cdots, \cdots>>>\left(\cdots\right);
```

```
cudaDeviceSynchronize(); t3 = clock();
cudaMemcpy(・・・, cudaMemcpyDeviceToHost);
```

```
cudaDeviceSynchronize(); t4 = clock();
```
- t1とt2の差分が、cudaMemcpy (ホストからデバイス)の時間
- t2とt3の差分が、カーネル関数実行にかかった時間
- t3とt4の差分が、 cudaMemcpy (デバイスからホスト)の時間

#### マルチ**GPU**の利用

- GPU内の多数CUDA coreを用いてプログラムの高速化可能だ が、限界がある
- ⇒ 多数GPUを用いて限界突破を狙う
	- TSUBAME2には1ノードあたり3GPU、システム全体で4200GPU

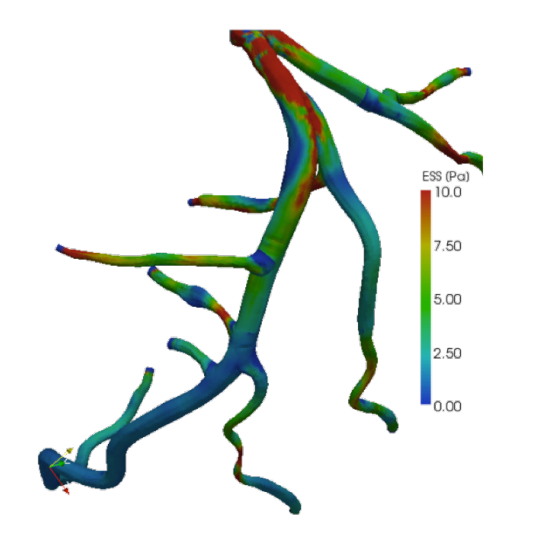

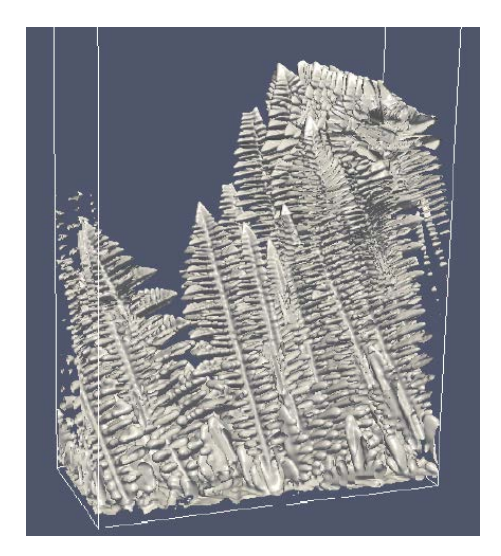

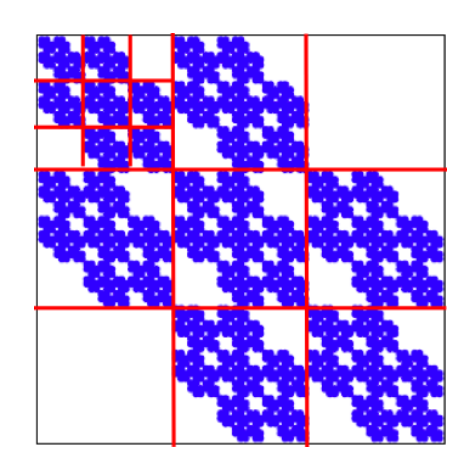

#### マルチ**GPU**の利用

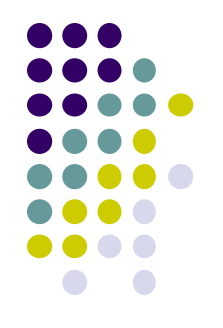

いくつかの基本方針:

- MPI+CUDA: 1プロセスが1GPUを担当 ←これを 少しだけ解説
- OpenMP+CUDA: 1スレッドが1GPUを担当
	- **欠点:1ノード3GPUまで**
- 最近のCUDAでは、複数プロセスが1GPU利用した り、1プロセスが複数GPU利用できる(今回は略)。

## **MPI+CUDA**の考え方

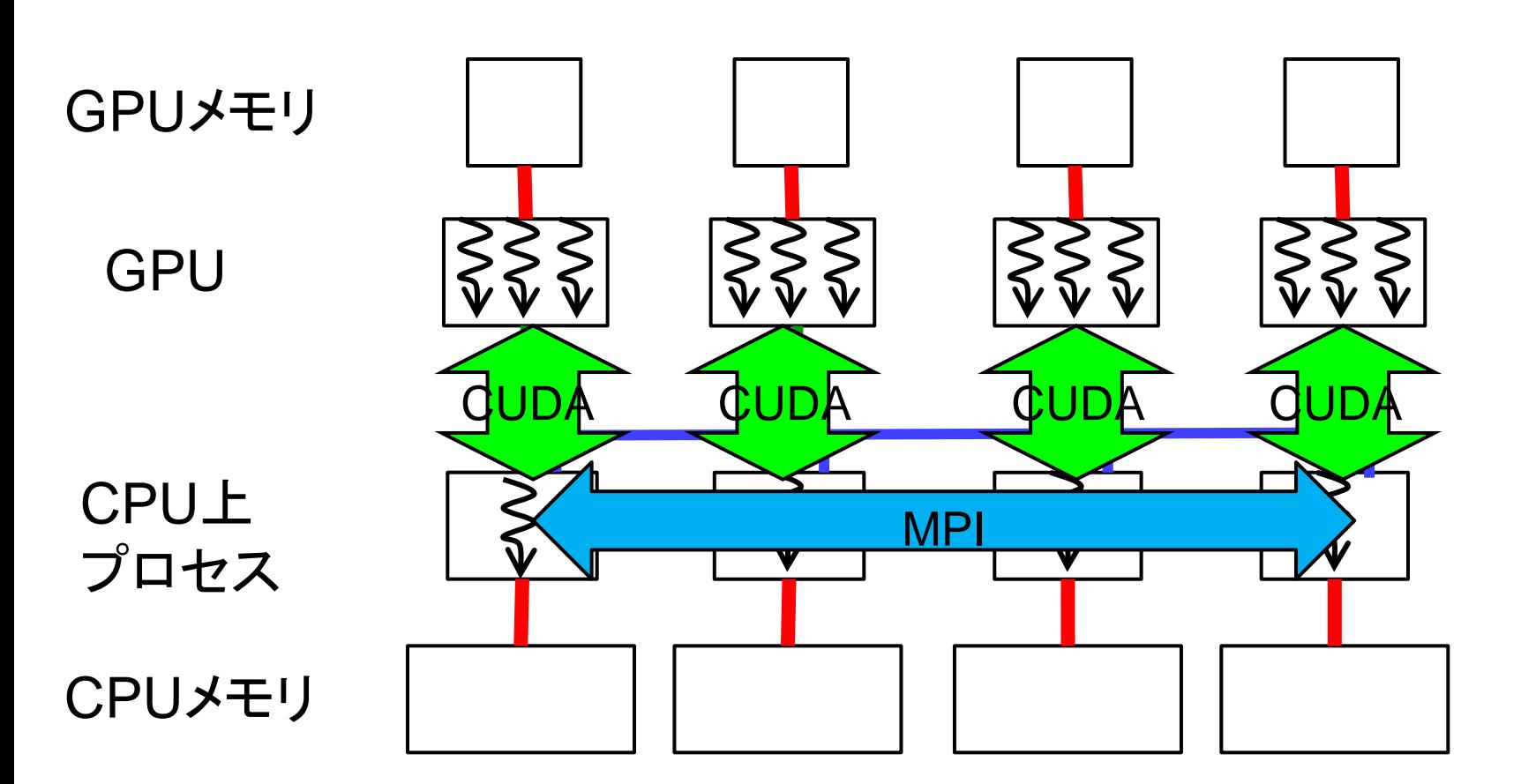

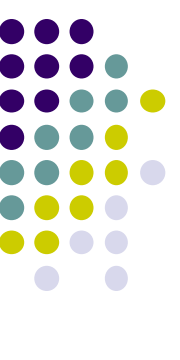

# **MPI+CUDA**の考え方

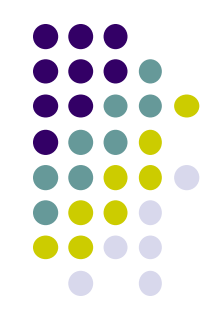

- CPU-GPU間の通信はcuda(cudaMemcpyなど) で、CPU-CPU間の通信はMPIで
	- GPU-GPU間の直接通信は原則ない

⇒ ただし、GPU Directで一部可能な場合も。 MVAPICH 1.8以降で対応開始

## **MPI+CUDA**の注意

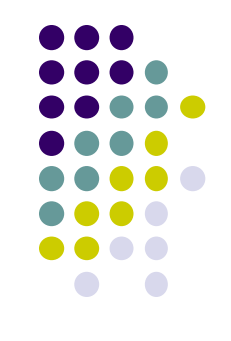

- 1ノードに複数GPUが搭載されている場合、デバ イス番号の指定の必要
	- 各プロセスは最初にcudaSetDevice(デバイス番号); を呼ぶ
	- TSUBAME2は3つ。デバイス番号は0~2
	- 1ノードに3MPIプロセスずつ起動し、 cudaSetDevice(rank % 3); など

# **MPI+CUDA**の注意**(2)**

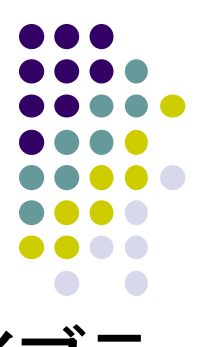

- .cuファイルをnvccでコンパイルした後、MPIライブラ リ、CUDAライブラリをリンクする必要
	- ~endo-t-ac/ppcomp/14/mpicudatest/Makefile を参照
	- (このプログラムは速くない例ですが)
- OpenMPIでは、mpirunのオプションに以下が必要
	- -mca mpi\_leave\_pinned 0 または -mca btl\_openib\_flags 1
	- MPIとCUDAの両方がDMAを用いることによる問題を避 ける

#### **Diffusion on MPI+CUDA**の方針

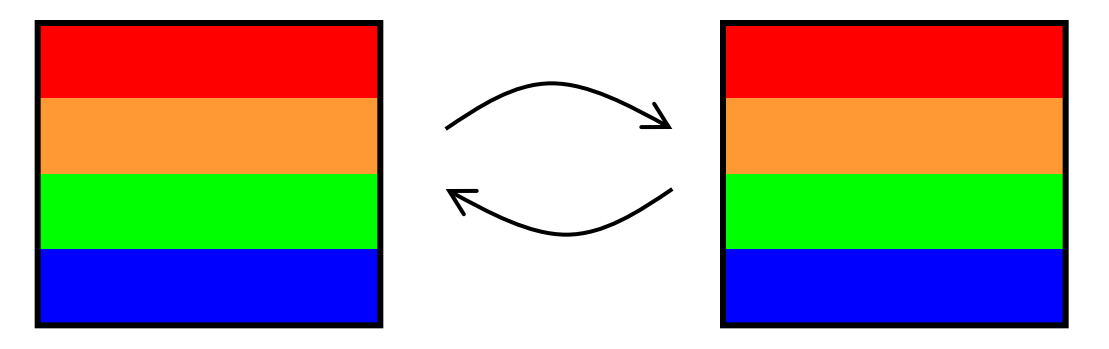

- 格子を複数プロセスに空間分割するのは基礎編と 同じ
	- プロセス数が多いなら二次元・三次元分割したい
- 毎ステップで境界領域を隣接プロセス間で交換 (MPI通信)するのも同じ
	- しかし、計算中の格子データはGPUメモリ上にある。どう するか

# **MPI+CUDA**版**Diffusion**の流れの 想定

#### MPI\_Init 初期の「部分」二次元格子データをCPUから GPUへ for (jt = 0; jt < nt; jt++) //時間ループ 行B, DをGPUからCPUへコピー B, DをMPIで送信, A, Eを受信 行A, EをCPUからGPUへコピー 担当の格子点をGPUで計算 二つのバッファを交換 結果の二次元格子データをGPUからCPUへ A B C D E デッドロックに注意。 MPIの回参照

**MPI** Finalize

# その他、取り上げられなかった話題

- CUDA Stream
	- 複数stream利用により、GPU計算、CPU→GPU通信、GPU→CPU 通信をオーバラップ可能に
- CUDA Profiler
	- GPUカーネルの性能解析
- より詳細なアーキテクチャによる影響
	- Shared memory のbank conflict
	- スレッドブロック数とレジスタ数・shared memory容量の関係
- CUDA 5.5やKepler世代GPU特有の機能
	- Unified virtual memory, HyperQ
- OpenACC言語: CUDAよりも気軽なGPUプログラミング
	- http://tsubame.gsic.titech.ac.jp → 各種利用の手引き → OpenACC 利用の手引き 29

#### 本授業のレポートについて

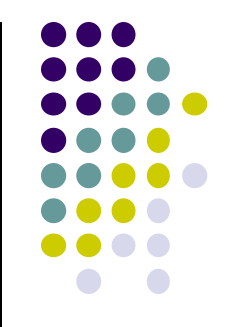

●各パートで課題を出す。2つ以上のパートのレポート 提出を必須とする

●OpenMPパート

ノード内のCPUコアを使う並列プログラミング

 $\bullet$ MPI $\lambda^2$ 

● 複数ノードを使う並列プログラミング

●GPU(CUDA)パート

● 1GPU内の数百コアを使う並列プログラミング

# **GPU**パート課題説明 **(1)**

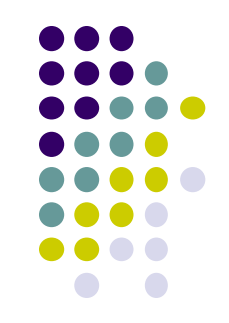

以下のG1, G2, G3の、いずれかについてレポートを提出してく ださい.

- [G1] 行列積プログラムの性能を、行列サイズを変化させながら 性能評価してください。CPU(OpenMP)版とも比較してくだ さい。
- データ転送コストを速度計算に入れる場合・入れない場合 それぞれについて測定
	- 転送コストが相対的に大きくなるのはどういう場合か。計算量オーダ ー、転送量オーダーにも触れて議論すること
- GPU版とCPU版の性能比についても調べること。差が大き いとき、小さいときはどういう場合か
- プログラムを改良してもok

# **GPU**パート課題説明 **(2)**

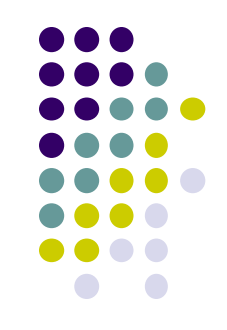

#### [G2] diffusionサンプルプログラムをGPUを用い て並列化し、性能評価してください。

● CPU1コア版は

~endo-t-ac/ppcomp/14/diffusion/

- 参考プログラム: …/advection-cuda/
- 改良してもok。たとえば
	- Divergent分岐の影響の削減
	- Shared memoryの利用による高速化
	- マルチGPUの利用
	- ほか

# **GPU**パート課題説明 **(3)**

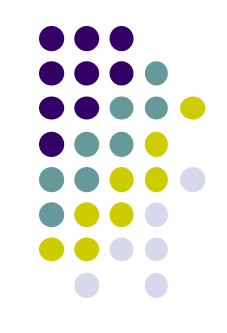

- [G3] 自由課題:任意のプログラムを,GPU を用いて 並列化し、性能評価してください
	- たとえば,過去のSuperConの本選問題 <http://www.gsic.titech.ac.jp/supercon/> たんぱく質類似度(2003),N体問題(2001)・・・ 入力データは自分で作る必要あり
	- たとえば,自分が研究している問題

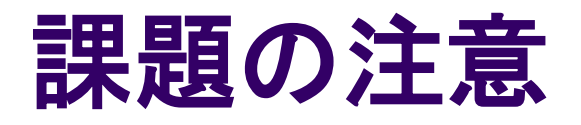

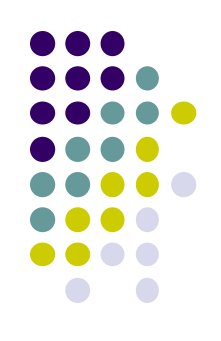

- いずれの課題の場合も,レポートに以下を含むこと
	- 計算・データの割り当て手法の説明
	- TSUBAME2などで実行したときの性能
		- スレッド数、スレッドブロック数を様々に変化させたときの変化に 触れているとなお良い
		- 問題サイズを様々に変化させたとき(可能な問題なら)
	- 高性能化のための工夫が含まれているとなお良い
		- 「XXXのためにXXXをしてみたが高速にならなかった」のような 失敗でも可
	- プログラムについては、zipなどで圧縮して添付
		- 困難な場合,TSUBAME2の自分のホームディレクトリに置き, 置き場所を連絡

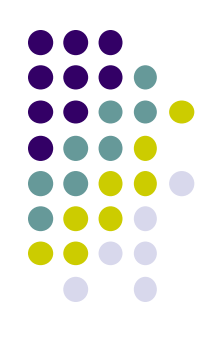

# 課題の提出について

- 今日のMPIパート〆切にも注意
- GPUパート提出期限
	- $8/4$  (月) 23:50
	- 8/5 からTSUBAME2はメンテで止まる予定
- OCW-i ウェブページから下記ファイルを提出のこと
- レポート形式
	- 本文:PDF, Word, テキストファイルのいずれか
	- プログラム:zip形式に圧縮するのがのぞましい
- OCW-iからの提出が困難な場合、メールでもok
	- 送り先: ppcomp@el.gsic.titech.ac.jp
	- メール題名 : ppcomp report

# 次回**/**補講

#### ● 8/4(月)補講 10:45~12:15

- TSUBAME見学会、出欠は成績に影響しません
- 集合はいつもどおり西8号館W832で、そこから TSUBAMEのある建物へ移動します

ただし、**IT**特別教育研究コース関連の方には、アンケートを お願いしたいので、出席のご協力お願いします

- スケジュールについてはOCW pageも参照
	- [http://www.el.gsic.titech.ac.jp/~endo/](http://www.el.gsic.titech.ac.jp/%7Eendo/)
	- **→ 2014年度前期情報(OCW) → 講義ノート**

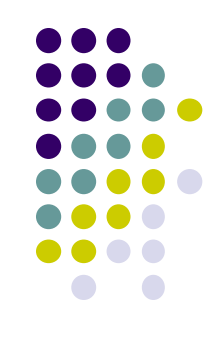